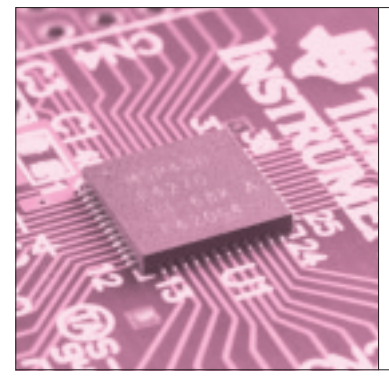

# 第8章 <u>STAGE5</u>|4.5 桁 表示デバイスの 駆動とコントラスト調整 内蔵の液晶ドライバを 動かしてみる

**注意!** 本章で紹介するサンプル・プログラムは, 内蔵チャージ・ポンプ電源を使っていることを前提 に作られています.LCDCAP端子とグラウンド間 に4.7μF以上のコンデンサが接続されていないと, 付録のMSP430F4270が壊れる場合があります.4.7 μ Fのコンデンサを接続しない状態で、本章のサン プル・プログラムを絶対に実行しないでください.

### 内蔵 LCD コントローラ LCD\_A の詳細

#### **● 回路構成**

LCD コントローラLCD Aのブロック図を図1 に示 します。どのセグメントを表示させるかという表示メ モリは LCDM1 ~ LCDM7 までの7個あり,1ビット が1セグメントに対応するので,7×8= 56セグメン トまで表示できます.**表 1** がLCDメモリとセグメン トの関係です.

例えば,LCDの1bセグメントがCOM0とS0に接 続されている場合,1bセグメントの位置は表のよう にCOM0とS0のところになります.したがって,1b セグメントを表示したい場合,LCDM1のBit0に'1' を設定するだけです.この表の中身は,使うLCDの セグメントの電極配置により決定することができます.

各表示メモリのデータは,セグメント・マルチプレ クサにより,LCDタイミング発生回路と同期して各 セグメント端子のデータに変換されます. ここで, LCD タイミング発生回路で Static, n- Mux (マルチプ レクス)駆動が設定されます.

#### **● 動作周波数の設定範囲**

LCDの動作周波数  $f_{LCD}$ は, ACLK を32~512分周 した周波数を使うことができます.MSP430 - CQの 場合,  $32768/(32 \sim 512) = 1024 \sim 64$  Hz となります.

**Keywords**

**チャージ・ポンプ,LCD,セグメント,VIMー 503,マルチプレクス,ダイナミック駆動**

実際の設定値は,LCDを表示させておき低い周波 数から設定し,表示がちらつかなくなる周波数とすれ ばよいでしょう.高い周波数は消費電力がそれだけ増 えてしまいます.

渡辺 明禎 Akiyoshi Watanabe

#### **● 駆動電圧生成のしくみ**

LCDの駆動電圧はレギュレータ付きチャージ・ポ ンプ,または外部入力端子から供給することができま す. F4270の場合  $V_{LCD}$ として2.5~3.27 Vまで設定す ることができます.

VICDからは、LCDのマルチプレクサ駆動に必要と なるV1~V5までのLCDバイアス電圧を発生します. なぜ、V1~V5までの電圧が必要かというと、LCD の駆動電圧は交流電圧でなければならないので、この V1~V5までの電圧をさまざまに組み合わせて、交流 の駆動電圧を発生するためです. 詳しくは後述します.

V1~V5までの電圧は、駆動電圧マルチプレクサ回 路に送られます.そこで,LCDタイミング発生回路 のタイミングでそれぞれの電圧がVA~VDに変換さ れ,セグメント出力電圧,COM出力電圧となります. これらさまざまの組み合わせで,表示したいセグメン トだけが表示されることになります.

\*

このようにLCDの表示方法は非常に複雑ですが, ユーザから見た場合, LCD Aモジュールの使い方は 非常に簡単で、LCDに合わせて初期設定した後は. LCDM1~LCDM7の表示したいセグメントの位置に '1'を設定するだけです.

**注意** F4270はスタティック駆動のとき,チャー ジ・ポンプ回路が正常に動作しない不具合がありデ バイスが壊れる可能性もある.スタティック駆動を 使う場合 VLCD は外部(LCDCAP 端子), もしくは  $AV_{CC}$ から供給する.  $AV_{CC}$ は LCDAVCTL0 レジス

## **特集\*高性能アナログ搭載マイコンの世界へ**

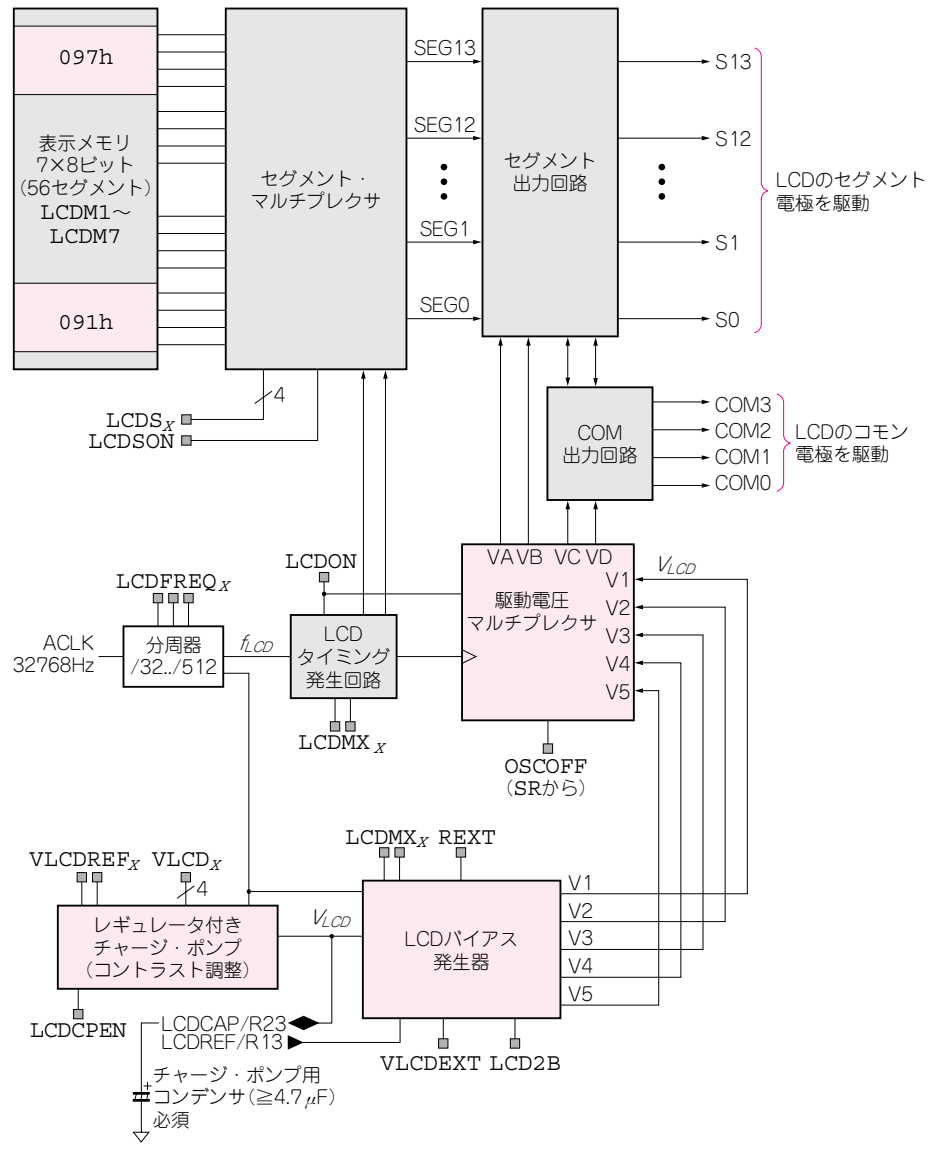

**図 1 付録マイコン MSP430F4270 に内蔵されている LCD コントローラ LCD\_A モジュールのブロック図** 56 セグメントまで表示可能

タ の VLCDREF フィールドを" 0 0 "に, LCDAVCTL1レジスタのVLCDフィールドを"0000" に設定すると自動的に選択される

ダイナミック駆動による LCD\_A の駆動波形

#### **● LCD の駆動信号を見てみる**

前述したように,LCDの駆動方法は非常に複雑で す. そこで、実際に駆動波形を見ることにより、マル チプレクス駆動におけるLCDの表示原理を説明します. 実際のLCDの駆動波形を**図 2**に示します.動作条件 は3 - Mux,  $1/2$ バイアス, 分周比 = 96,  $V_{LCD}$ =3.27 V

です.1/2バイアスとした理由は,1/3バイアスより コントラストが良かったのと,駆動波形がより単純に なるからです.1/2バイアスは1/3バイアスより動作 波形は簡単で,  $COMn$ の波形はV1=V<sub>ICD</sub>, V3=(V1)  $/2$ , V5= $AV_{SS}$ の三つの状態しか取りません.

また、駆動波形のパルス幅は、"分周比/ACLK = 96/32768=2.93 ms"となります.したがって,LCD 電極の駆動周波数は1/(2×2.93 ms)= 171 Hz です. これが3- Muxされているので,フレーム周波数は1/  $(2 \times 3 \times 2.93 \text{ ms}) = 56.8 \text{ Hz}$ となります. 図中のセグ メント名は使用したLCDのセグメント名で,詳しく は後述します.